# Rust BuildOn #3

Jim Fawcett

[https://JimFawcett.github.io](https://jimfawcett.github.io/)

March 12, 2021

### Build-On

- Learn Rust in small steps
- Start with a simple Rust demo
	- Text Finder
- Build on that in interesting ways, e.g., for Text Finder:
	- Add capability command line parsing, directory tree walking, ...
	- Use generics plugin components
	- Use threads parallel text searches, thread pool based dir traversal
	- Use library components
- Discord server
	- Q&A
	- **Comments**

### BuildOn Timeline: Bi-Weekly Sessions

- Session #1 BuildOn Introduction & Rust Preview
- Session #2 Project Introduction & Some Rust details
- Session #2 **Step #1**: TextSearch -> Functional package with demo
- Session #3 **Step #2**: DirNav -> "
- Session #4 **Step #3**: CmdlnParser -> "
- Session #5 **Step #4**: Executive, Display -> Functional project
- Session #6 RegEx Extension ?
- Session #7 Parallel Text Searh ?

### BuildOn Session #3 Topics

#### **Focus: TextSearch & DirNav Packages**

- [Step #0](https://jimfawcett.github.io/Resources/BuildOn/Step0.html)
	- Run TextFinder
	- [DesignBites](https://jimfawcett.github.io/DesignBites.html)
- [Step #1](https://jimfawcett.github.io/Resources/BuildOn/Step1.html) TextSearch
	- [A TextSearch](https://github.com/JimFawcett/BuildOn) Solution
- [Step #2](https://jimfawcett.github.io/Resources/BuildOn/Step2.html) DirNav
	- [Starter Code](https://jimfawcett.github.io/Resources/BuildOn/Step2.html#code)
	- **[Error Handling Animations](https://jimfawcett.github.io/Resources/Animations/Anim_Features.html)**
	- RustStory Libraries.html#fs
	- [std:fs](https://doc.rust-lang.org/std/fs/index.html)
- [BuildOn](https://jimfawcett.github.io/BuildOn.html) click on BuildOn code

#### **Focus: Rust**

- [RustBites: Generics & Traits](https://jimfawcett.github.io/Resources/RustBites/RustBites_Traits.html)
- [Iterating over Generics](https://play.rust-lang.org/?version=stable&mode=debug&edition=2018&gist=7b1ba16085f1ae8a2a0d9191a27c4f13)
- [RustStory: Traits](https://jimfawcett.github.io/RustStory_Operations.html#traits) dynamic dispatch
- [Enumerations](https://jimfawcett.github.io/Resources/RustBites/RustBites_Enums.html)
	- [Custom Enumerations and matching](https://play.rust-lang.org/?version=stable&mode=debug&edition=2018&gist=e609d2e8baf89018de7d236b2c946020)
	- [Non-Enum matching](https://play.rust-lang.org/?version=stable&mode=debug&edition=2018&gist=d8ff223b3836c50e1d69e0fcce5b6769)
- [RustBites: Options](https://jimfawcett.github.io/Resources/RustBites/RustBites_Options.html)
- [RustBites: Error Handling](https://jimfawcett.github.io/Resources/RustBites/RustBites_ErrHnd.html)
- Anim Features
- **Questions?**

### Rust Project Structure for TextSearch

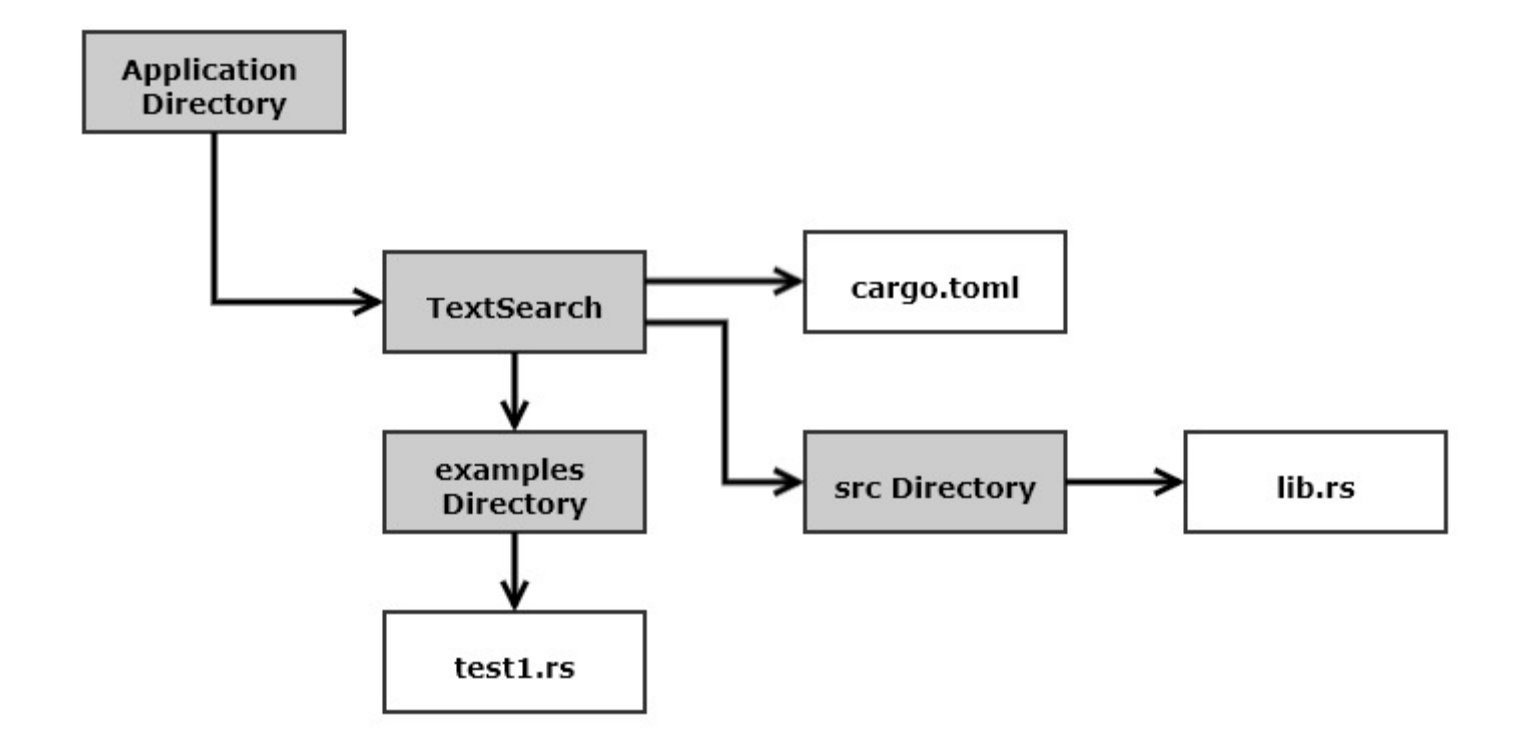

## BuildOn

- Session #3
	- DirNav
- Session #4
	- CmdlnParser
- Session #5
	- Executive & Display
- Session #6 ?
	- RegEx Search
- Session #7 ?
	- Parallel Text Search

# That's All Folks!